# **Foreman - Bug #3606**

## **Fog error: InternalError with Foreman 1.3**

11/08/2013 02:09 AM - Gerard Ryan

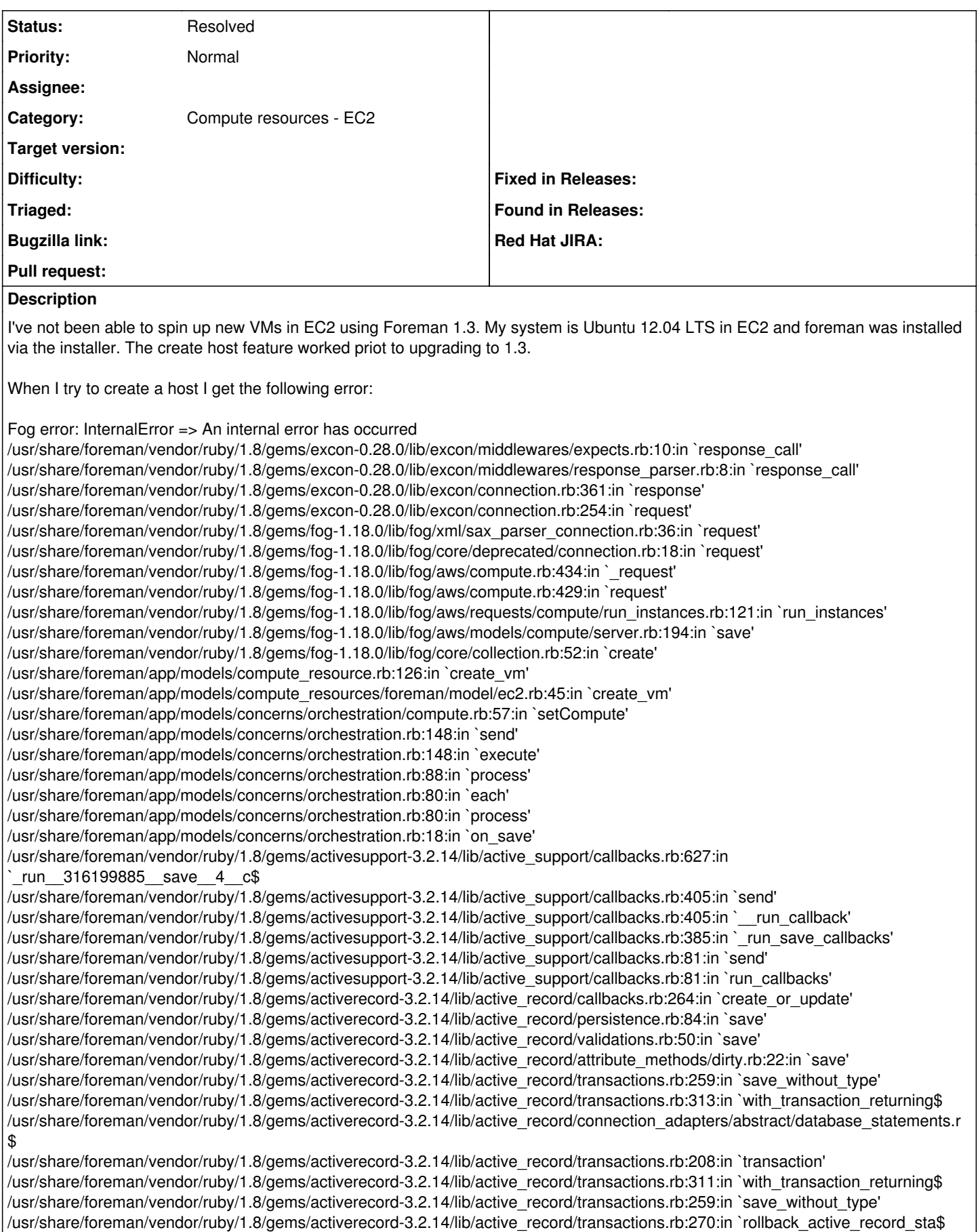

/usr/share/foreman/vendor/ruby/1.8/gems/activerecord-3.2.14/lib/active\_record/transactions.rb:258:in `save\_without\_type'

/usr/share/foreman/app/models/concerns/foreman/sti.rb:29:in `save' /usr/share/foreman/app/controllers/hosts\_controller.rb:85:in `create' /usr/share/foreman/vendor/ruby/1.8/gems/actionpack-3.2.14/lib/action\_controller/metal/implicit\_render.rb:4:in `send\_action' /usr/share/foreman/vendor/ruby/1.8/gems/actionpack-3.2.14/lib/action\_controller/metal/implicit\_render.rb:4:in `send\_action' /usr/share/foreman/vendor/ruby/1.8/gems/actionpack-3.2.14/lib/abstract\_controller/base.rb:167:in `process\_action' /usr/share/foreman/vendor/ruby/1.8/gems/actionpack-3.2.14/lib/action\_controller/metal/rendering.rb:10:in `process\_action' /usr/share/foreman/vendor/ruby/1.8/gems/actionpack-3.2.14/lib/abstract\_controller/callbacks.rb:18:in `process\_action' /usr/share/foreman/vendor/ruby/1.8/gems/activesupport-3.2.14/lib/active\_support/callbacks.rb:527:in `\_run\_\_27127587\_\_process\_act\$ /usr/share/foreman/vendor/ruby/1.8/gems/activesupport-3.2.14/lib/active\_support/callbacks.rb:215:in `\_conditional\_callback\_aroun\$ /usr/share/foreman/vendor/ruby/1.8/gems/activesupport-3.2.14/lib/active\_support/callbacks.rb:326:in `around' /usr/share/foreman/vendor/ruby/1.8/gems/activesupport-3.2.14/lib/active\_support/callbacks.rb:310:in `send' /usr/share/foreman/vendor/ruby/1.8/gems/activesupport-3.2.14/lib/active\_support/callbacks.rb:310:in `\_callback\_around\_743' /usr/share/foreman/vendor/ruby/1.8/gems/activesupport-3.2.14/lib/active\_support/callbacks.rb:214:in `\_conditional\_callback\_aroun\$ /usr/share/foreman/vendor/ruby/1.8/gems/activesupport-3.2.14/lib/active\_support/callbacks.rb:526:in `\_run\_\_27127587\_\_process\_act\$ /usr/share/foreman/vendor/ruby/1.8/gems/activesupport-3.2.14/lib/active\_support/callbacks.rb:215:in `\_conditional\_callback\_aroun\$ /usr/share/foreman/app/models/concerns/foreman/thread\_session.rb:33:in `clear\_thread' /usr/share/foreman/vendor/ruby/1.8/gems/activesupport-3.2.14/lib/active\_support/callbacks.rb:214:in `\_conditional\_callback\_aroun\$ /usr/share/foreman/vendor/ruby/1.8/gems/activesupport-3.2.14/lib/active\_support/callbacks.rb:415:in `\_run\_\_27127587\_\_process\_act\$ /usr/share/foreman/vendor/ruby/1.8/gems/activesupport-3.2.14/lib/active\_support/callbacks.rb:215:in `\_conditional\_callback\_aroun\$ /usr/share/foreman/vendor/ruby/1.8/gems/activesupport-3.2.14/lib/active\_support/callbacks.rb:326:in `around' /usr/share/foreman/vendor/ruby/1.8/gems/activesupport-3.2.14/lib/active\_support/callbacks.rb:310:in `send' /usr/share/foreman/vendor/ruby/1.8/gems/activesupport-3.2.14/lib/active\_support/callbacks.rb:310:in `\_callback\_around\_13' /usr/share/foreman/vendor/ruby/1.8/gems/activesupport-3.2.14/lib/active\_support/callbacks.rb:214:in `\_conditional\_callback\_aroun\$ /usr/share/foreman/vendor/ruby/1.8/gems/activesupport-3.2.14/lib/active\_support/callbacks.rb:414:in `\_run\_\_27127587\_\_process\_act\$ /usr/share/foreman/vendor/ruby/1.8/gems/activesupport-3.2.14/lib/active\_support/callbacks.rb:405:in `send' /usr/share/foreman/vendor/ruby/1.8/gems/activesupport-3.2.14/lib/active\_support/callbacks.rb:405:in `\_\_run\_callback' /usr/share/foreman/vendor/ruby/1.8/gems/activesupport-3.2.14/lib/active\_support/callbacks.rb:385:in `\_run\_process\_action\_callbac\$ /usr/share/foreman/vendor/ruby/1.8/gems/activesupport-3.2.14/lib/active\_support/callbacks.rb:81:in `send' /usr/share/foreman/vendor/ruby/1.8/gems/activesupport-3.2.14/lib/active\_support/callbacks.rb:81:in `run\_callbacks' /usr/share/foreman/vendor/ruby/1.8/gems/actionpack-3.2.14/lib/abstract\_controller/callbacks.rb:17:in `process\_action' /usr/share/foreman/vendor/ruby/1.8/gems/actionpack-3.2.14/lib/action\_controller/metal/rescue.rb:29:in `process\_action' /usr/share/foreman/vendor/ruby/1.8/gems/actionpack-3.2.14/lib/action\_controller/metal/instrumentation.rb:30:in `process\_action' /usr/share/foreman/vendor/ruby/1.8/gems/activesupport-3.2.14/lib/active\_support/notifications.rb:123:in `instrument' /usr/share/foreman/vendor/ruby/1.8/gems/activesupport-3.2.14/lib/active\_support/notifications/instrumenter.rb:20:in `instrument' /usr/share/foreman/vendor/ruby/1.8/gems/activesupport-3.2.14/lib/active\_support/notifications.rb:123:in `instrument' /usr/share/foreman/vendor/ruby/1.8/gems/actionpack-3.2.14/lib/action\_controller/metal/instrumentation.rb:29:in `process\_action' /usr/share/foreman/vendor/ruby/1.8/gems/actionpack-3.2.14/lib/action\_controller/metal/params\_wrapper.rb:207:in `process\_action' /usr/share/foreman/vendor/ruby/1.8/gems/activerecord-3.2.14/lib/active\_record/railties/controller\_runtime.rb:18:in `process\_acti\$ /usr/share/foreman/vendor/ruby/1.8/gems/actionpack-3.2.14/lib/abstract\_controller/base.rb:121:in `process' /usr/share/foreman/vendor/ruby/1.8/gems/actionpack-3.2.14/lib/abstract\_controller/rendering.rb:45:in `process' /usr/share/foreman/vendor/ruby/1.8/gems/actionpack-3.2.14/lib/action\_controller/metal.rb:203:in `dispatch' /usr/share/foreman/vendor/ruby/1.8/gems/actionpack-3.2.14/lib/action\_controller/metal/rack\_delegation.rb:14:in `dispatch' /usr/share/foreman/vendor/ruby/1.8/gems/actionpack-3.2.14/lib/action\_controller/metal.rb:246:in `action' /usr/share/foreman/vendor/ruby/1.8/gems/actionpack-3.2.14/lib/action\_dispatch/routing/route\_set.rb:73:in `call' /usr/share/foreman/vendor/ruby/1.8/gems/actionpack-3.2.14/lib/action\_dispatch/routing/route\_set.rb:73:in `dispatch' /usr/share/foreman/vendor/ruby/1.8/gems/actionpack-3.2.14/lib/action\_dispatch/routing/route\_set.rb:36:in `call' /usr/share/foreman/vendor/ruby/1.8/gems/journey-1.0.4/lib/journey/router.rb:68:in `call' /usr/share/foreman/vendor/ruby/1.8/gems/journey-1.0.4/lib/journey/router.rb:56:in `each' /usr/share/foreman/vendor/ruby/1.8/gems/journey-1.0.4/lib/journey/router.rb:56:in `call' /usr/share/foreman/vendor/ruby/1.8/gems/actionpack-3.2.14/lib/action\_dispatch/routing/route\_set.rb:608:in `call' /usr/share/foreman/vendor/ruby/1.8/gems/apipie-rails-0.0.24/lib/apipie/static\_dispatcher.rb:65:in `call' /usr/share/foreman/vendor/ruby/1.8/gems/actionpack-3.2.14/lib/action\_dispatch/middleware/best\_standards\_support.rb:17:in `call' /usr/share/foreman/vendor/ruby/1.8/gems/rack-1.4.5/lib/rack/etag.rb:23:in `call' /usr/share/foreman/vendor/ruby/1.8/gems/rack-1.4.5/lib/rack/conditionalget.rb:35:in `call' /usr/share/foreman/vendor/ruby/1.8/gems/actionpack-3.2.14/lib/action\_dispatch/middleware/head.rb:14:in `call' /usr/share/foreman/vendor/ruby/1.8/gems/actionpack-3.2.14/lib/action\_dispatch/middleware/params\_parser.rb:21:in `call' /usr/share/foreman/vendor/ruby/1.8/gems/actionpack-3.2.14/lib/action\_dispatch/middleware/flash.rb:242:in `call' /usr/share/foreman/vendor/ruby/1.8/gems/rack-1.4.5/lib/rack/session/abstract/id.rb:210:in `context' /usr/share/foreman/vendor/ruby/1.8/gems/rack-1.4.5/lib/rack/session/abstract/id.rb:205:in `call' /usr/share/foreman/vendor/ruby/1.8/gems/actionpack-3.2.14/lib/action\_dispatch/middleware/cookies.rb:341:in `call' /usr/share/foreman/vendor/ruby/1.8/gems/activerecord-3.2.14/lib/active\_record/query\_cache.rb:64:in `call' /usr/share/foreman/vendor/ruby/1.8/gems/activerecord-3.2.14/lib/active\_record/connection\_adapters/abstract/connection\_pool.rb:47\$ /usr/share/foreman/vendor/ruby/1.8/gems/actionpack-3.2.14/lib/action\_dispatch/middleware/callbacks.rb:28:in `call'

/usr/share/foreman/vendor/ruby/1.8/gems/activesupport-3.2.14/lib/active\_support/callbacks.rb:405:in `\_run\_\_1193688236\_\_call\_\_4\_\_\$ /usr/share/foreman/vendor/ruby/1.8/gems/activesupport-3.2.14/lib/active\_support/callbacks.rb:405:in `send' /usr/share/foreman/vendor/ruby/1.8/gems/activesupport-3.2.14/lib/active\_support/callbacks.rb:405:in `\_\_run\_callback' /usr/share/foreman/vendor/ruby/1.8/gems/activesupport-3.2.14/lib/active\_support/callbacks.rb:385:in `\_run\_call\_callbacks' /usr/share/foreman/vendor/ruby/1.8/gems/activesupport-3.2.14/lib/active\_support/callbacks.rb:81:in `send' /usr/share/foreman/vendor/ruby/1.8/gems/activesupport-3.2.14/lib/active\_support/callbacks.rb:81:in `run\_callbacks' /usr/share/foreman/vendor/ruby/1.8/gems/actionpack-3.2.14/lib/action\_dispatch/middleware/callbacks.rb:27:in `call' /usr/share/foreman/vendor/ruby/1.8/gems/actionpack-3.2.14/lib/action\_dispatch/middleware/remote\_ip.rb:31:in `call' /usr/share/foreman/vendor/ruby/1.8/gems/actionpack-3.2.14/lib/action\_dispatch/middleware/debug\_exceptions.rb:16:in `call' /usr/share/foreman/vendor/ruby/1.8/gems/actionpack-3.2.14/lib/action\_dispatch/middleware/show\_exceptions.rb:56:in `call' /usr/share/foreman/vendor/ruby/1.8/gems/railties-3.2.14/lib/rails/rack/logger.rb:32:in `call\_app' /usr/share/foreman/vendor/ruby/1.8/gems/railties-3.2.14/lib/rails/rack/logger.rb:16:in `call' /usr/share/foreman/vendor/ruby/1.8/gems/activesupport-3.2.14/lib/active\_support/tagged\_logging.rb:22:in `tagged' /usr/share/foreman/vendor/ruby/1.8/gems/railties-3.2.14/lib/rails/rack/logger.rb:16:in `call' /usr/share/foreman/vendor/ruby/1.8/gems/actionpack-3.2.14/lib/action\_dispatch/middleware/request\_id.rb:22:in `call' /usr/share/foreman/vendor/ruby/1.8/gems/rack-1.4.5/lib/rack/methodoverride.rb:21:in `call' /usr/share/foreman/vendor/ruby/1.8/gems/rack-1.4.5/lib/rack/runtime.rb:17:in `call' /usr/share/foreman/vendor/ruby/1.8/gems/activesupport-3.2.14/lib/active\_support/cache/strategy/local\_cache.rb:72:in `call' /usr/share/foreman/vendor/ruby/1.8/gems/rack-1.4.5/lib/rack/lock.rb:15:in `call' /usr/share/foreman/vendor/ruby/1.8/gems/actionpack-3.2.14/lib/action\_dispatch/middleware/static.rb:63:in `call' /usr/share/foreman/vendor/ruby/1.8/gems/rack-cache-1.2/lib/rack/cache/context.rb:136:in `forward' /usr/share/foreman/vendor/ruby/1.8/gems/rack-cache-1.2/lib/rack/cache/context.rb:143:in `pass' /usr/share/foreman/vendor/ruby/1.8/gems/rack-cache-1.2/lib/rack/cache/context.rb:155:in `invalidate' /usr/share/foreman/vendor/ruby/1.8/gems/rack-cache-1.2/lib/rack/cache/context.rb:71:in `call!' /usr/share/foreman/vendor/ruby/1.8/gems/rack-cache-1.2/lib/rack/cache/context.rb:51:in `call' /usr/share/foreman/vendor/ruby/1.8/gems/railties-3.2.14/lib/rails/engine.rb:484:in `call' /usr/share/foreman/vendor/ruby/1.8/gems/railties-3.2.14/lib/rails/application.rb:231:in `call' /usr/share/foreman/vendor/ruby/1.8/gems/railties-3.2.14/lib/rails/railtie/configurable.rb:30:in `send' /usr/share/foreman/vendor/ruby/1.8/gems/railties-3.2.14/lib/rails/railtie/configurable.rb:30:in `method\_missing' /usr/share/foreman/vendor/ruby/1.8/gems/rack-1.4.5/lib/rack/urlmap.rb:64:in `call' /usr/share/foreman/vendor/ruby/1.8/gems/rack-1.4.5/lib/rack/urlmap.rb:49:in `each' /usr/share/foreman/vendor/ruby/1.8/gems/rack-1.4.5/lib/rack/urlmap.rb:49:in `call' /usr/lib/ruby/1.8/phusion\_passenger/rack/request\_handler.rb:92:in `process\_request' /usr/lib/ruby/1.8/phusion\_passenger/abstract\_request\_handler.rb:207:in `main\_loop' /usr/lib/ruby/1.8/phusion\_passenger/rack/application\_spawner.rb:118:in `run' /usr/lib/ruby/1.8/phusion\_passenger/rack/application\_spawner.rb:65:in `spawn\_application' /usr/lib/ruby/1.8/phusion\_passenger/utils.rb:184:in `safe\_fork' /usr/lib/ruby/1.8/phusion\_passenger/rack/application\_spawner.rb:58:in `spawn\_application' /usr/lib/ruby/1.8/phusion\_passenger/rack/application\_spawner.rb:41:in `spawn\_application' /usr/lib/ruby/1.8/phusion\_passenger/spawn\_manager.rb:159:in `spawn\_application' /usr/lib/ruby/1.8/phusion\_passenger/spawn\_manager.rb:287:in `handle\_spawn\_application' /usr/lib/ruby/1.8/phusion\_passenger/abstract\_server.rb:352:in `\_\_send /usr/lib/ruby/1.8/phusion\_passenger/abstract\_server.rb:352:in `main\_loop' /usr/lib/ruby/1.8/phusion\_passenger/abstract\_server.rb:196:in `start\_synchronously' /usr/lib/phusion\_passenger/passenger-spawn-server:61 Rolling back due to a problem: Set up compute instance test-server.ec2.internal 1 failed test-server.ec2.internalsetCompute

### **History**

## **#1 - 11/08/2013 08:54 AM - Dominic Cleal**

*- Subject changed from Fog issues with Foreman 1.3 to Fog error: InternalError with Foreman 1.3*

*- Category set to Compute resources*

### **#2 - 11/10/2013 06:34 PM - Gerard Ryan**

I have created new virtual machines on ubuntu 12.04 lts in EC2. They are running puppetmaster 3.31 & foreman 1.2.3 and a separate instance of puppetmaster 3.31 and foreman 1.3.

In both cases I am unable to create compute resources in EC2. The Create Host action fails with a presumably Fog related error: Fog error: InternalError => An internal error has occurred.

Stack trace here: <http://pastebin.com/mxJskxdj>

#### **#3 - 11/10/2013 10:03 PM - Ohad Levy**

I've seen that with older versions of fog, maybe try updating, e.g. if you are on ubuntu try:

su - foreman -s /bin/bash bundle update fog touch tmp/restart.txt

### **#4 - 11/11/2013 12:56 PM - Gerard Ryan**

Hi Ohad. I've tried su'ing to the foreman user and issuing a 'bundle update fog' in the /usr/share/foreman directory.

No affect.

### **#5 - 11/11/2013 02:40 PM - Gerard Ryan**

Having issued 'bundle update fog' in /usr/share/foreman as the foreman user, the last few lines of output are:

Updating files in vendor/cache

- $*$  multi ison-1.8.2.gem
- \* excon-0.28.0.gem
- \* fog-1.18.0.gem

However the same nondescript error comes up when trying to create a new EC2 instance: Fog error: InternalError => An internal error has occurred

#### **#6 - 11/12/2013 12:28 AM - Gerard Ryan**

This was solved by selecting the availability zone in the Create Host screen. Previously it was a non-issue to leave the availability zone in its default state. Now doing so will make Fog error out with a very vague "internal error" message.

#### **#7 - 09/26/2014 07:25 AM - Dominic Cleal**

*- Category changed from Compute resources to Compute resources - EC2*

#### **#8 - 08/06/2017 07:15 AM - Anonymous**

*- Status changed from New to Resolved*

closing after three years... a lot of things changed since then.